# **第72回西日本泌尿器科学会総会**

## **ポスターデータ作成・保存マニュアル**

### スライドを作成する前に

#### ・作成するにあたり以下のスライドを冒頭に入れていただくようお願いいたします。

1枚目 演題名、名前、所属 2枚目 利益相反 (COI) \* 筆頭著者のみ http://www.okinawa-congre.co.jp/wjua2020/coi.html 3枚目~ 講演用内容

## 作成時の注意事項

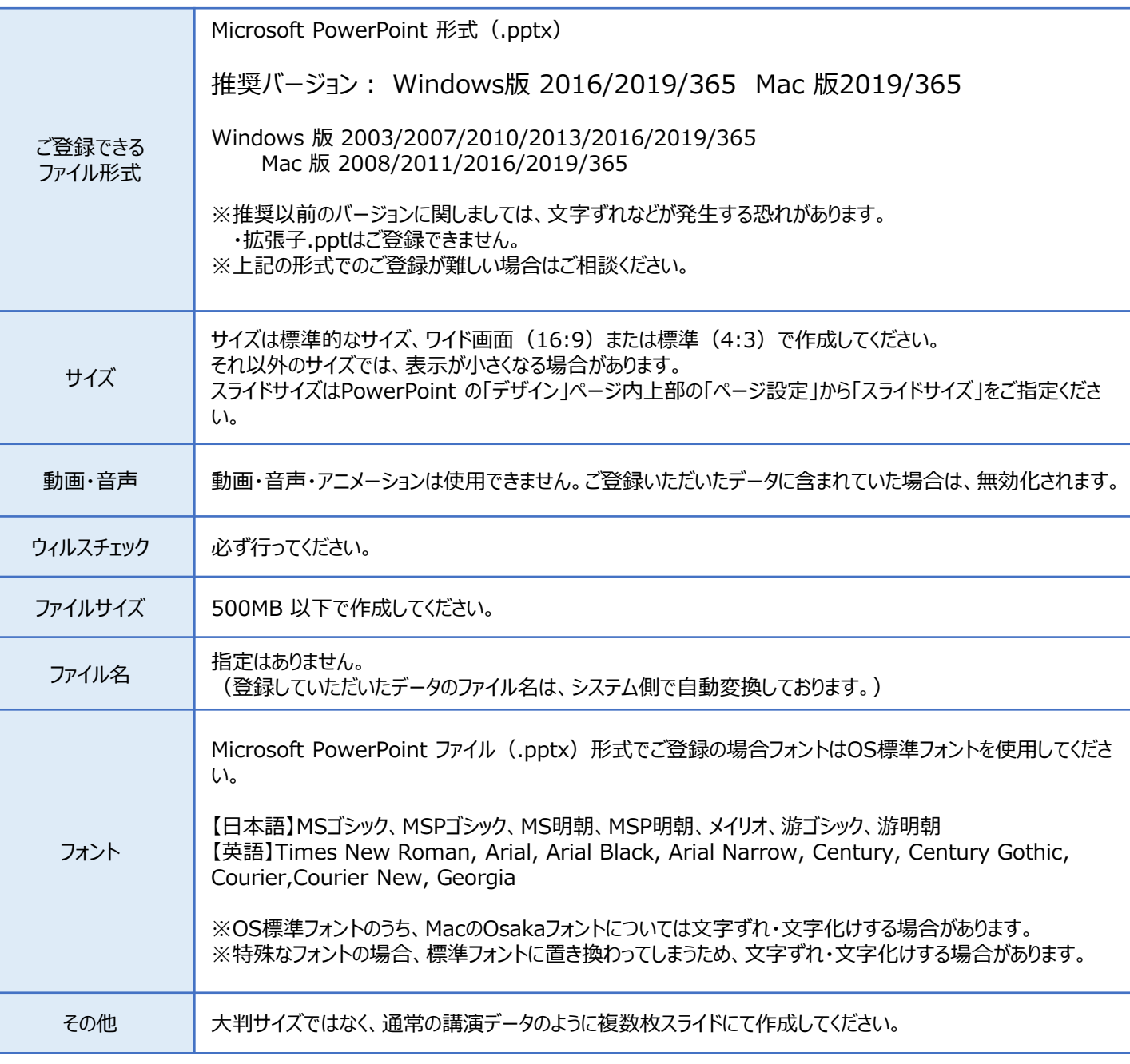

・各スライドの「ノート」に記載されているテキスト情報を、アプリ内で表示される各スライドの説明文として登録することができます。

・説明文には、改行やタブ、フォントの装飾等は使用できません。

・説明文の登録可能文字数は1,000文字です。

・改行、タブ、フォント装飾、タグ等は使用できません。

## スライドのサイズ変更

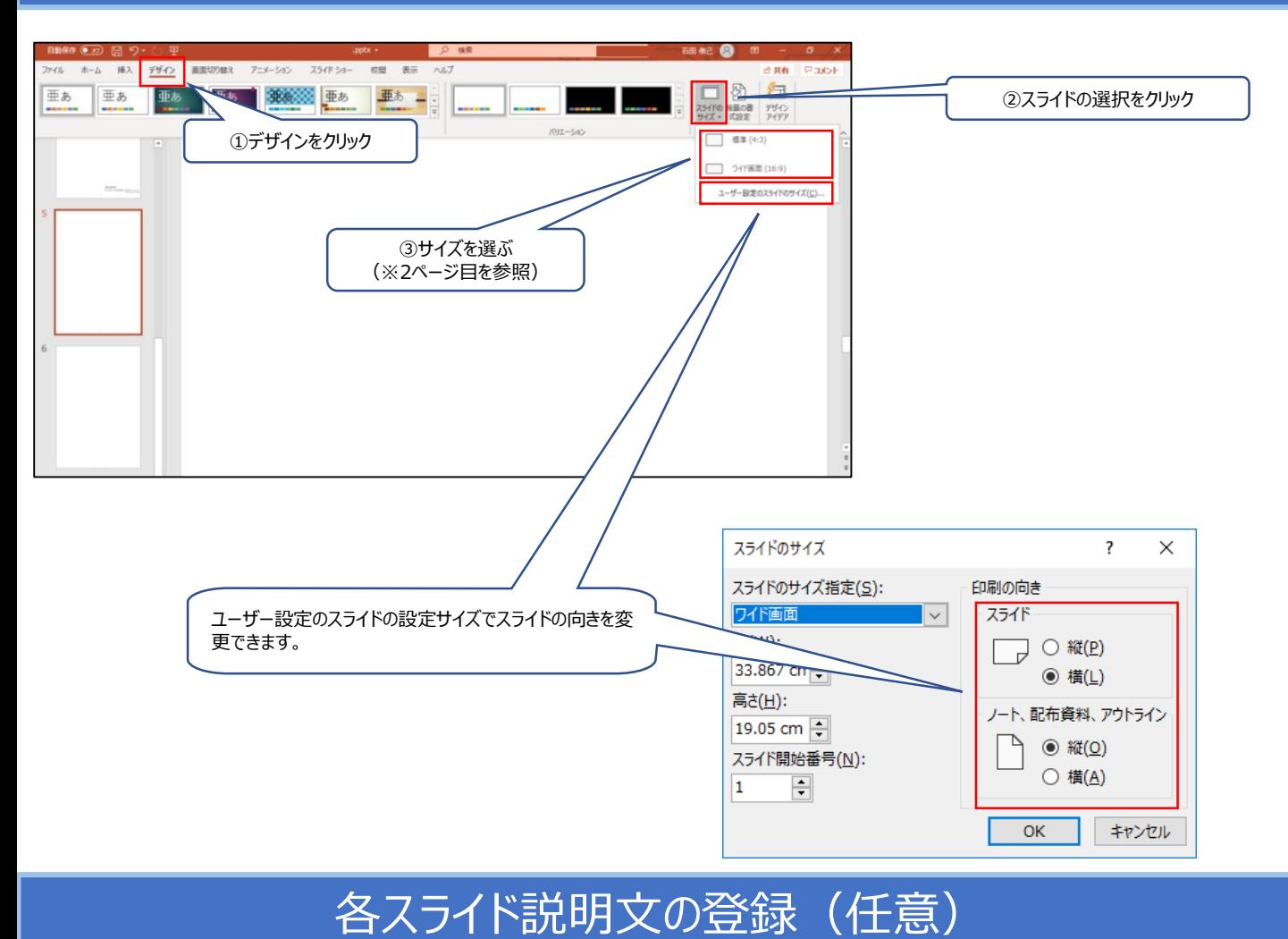

・各スライドの「ノート」に記載されているテキスト情報を、アプリ内で表示される各スライドの説明文として登録することができます。

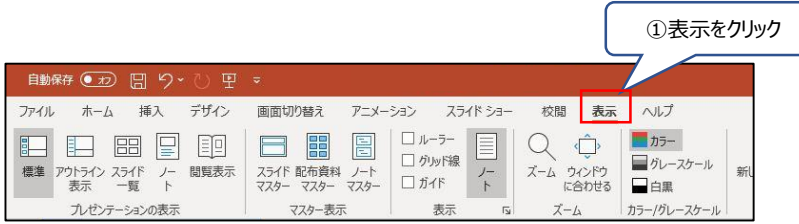

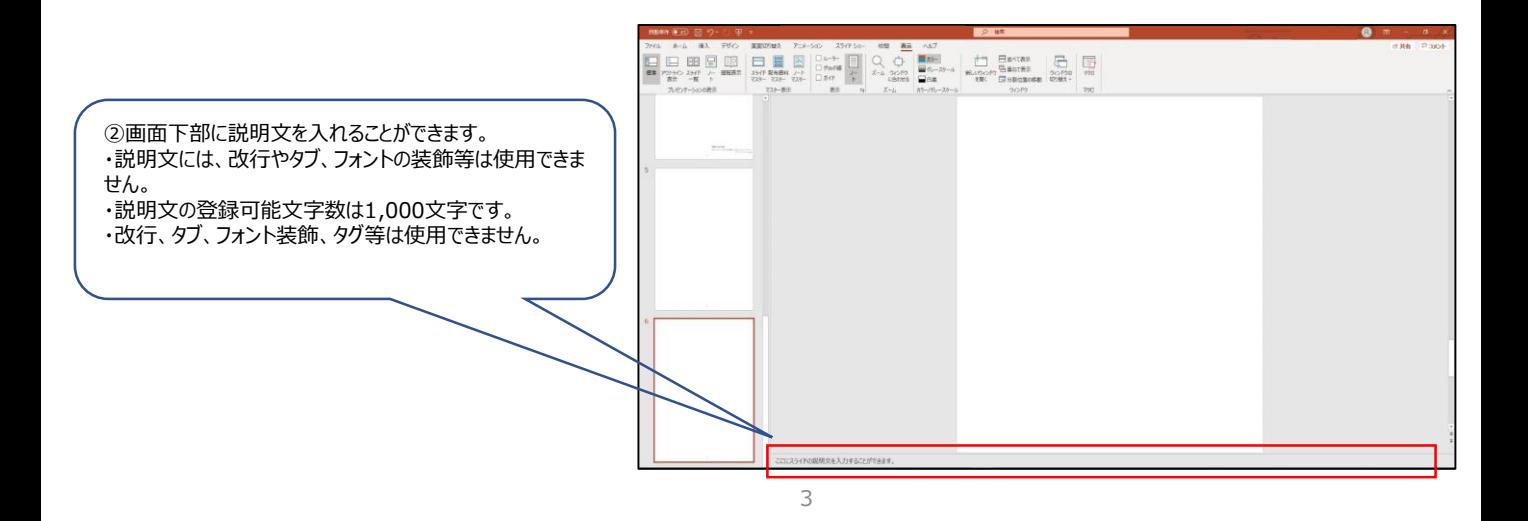

## スライドファイルの作成方法

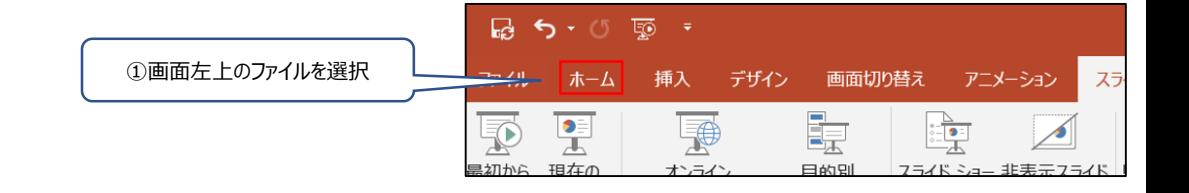

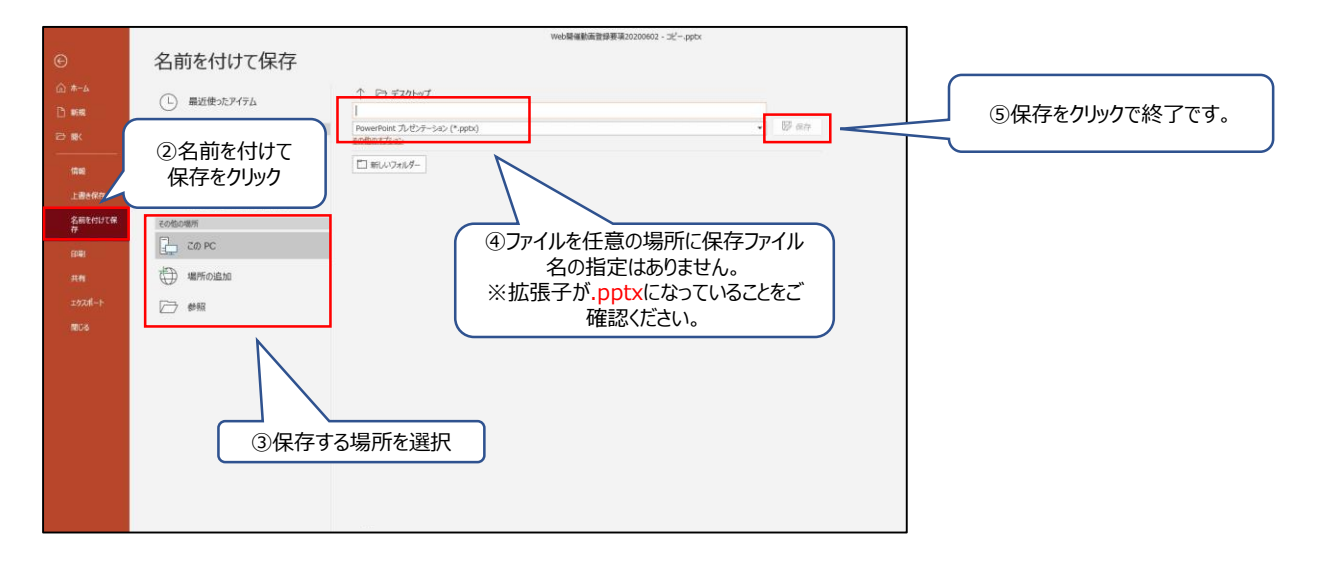